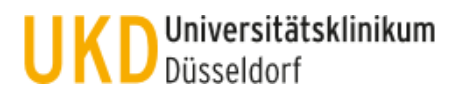

# **Projektfragebogen**

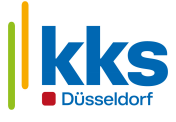

*Bitte füllen Sie diesen Fragebogen elektronisch aus und reichen Sie ihn per E-Mail ein, wenn Sie* 

- *einen Vertrag im Rahmen einer klinischen Studie an die Stabsstelle Recht und Compliance weiterleiten möchten*
- *und die Studie beim Site Support zur Kalkulation anmelden möchten*

*Planen Sie hingegen eine eigene Studie (Investigator Initiated Trial, IIT) fungiert das UKD als Vertragspartner. Bitte wenden Sie sich in diesem Fall frühzeitig an die Stabsstelle Recht und Compliance und an das KKS.* 

#### **1. Angaben zum Einreichenden**

*Hinweis: Wird der Fragebogen nicht vom Studien-/Projektverantwortlichen (z.B. Prüferin/Prüfer, LKP) eingereicht, wird von einer entsprechenden Beauftragung ausgegangen.*

Name: UKD Klinik / Institut:

 $\overline{\phantom{a}}$ 

Study Nurse

# **2. Angaben zur Studie**

Titel:

Akronym / Kürzel:

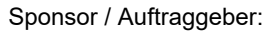

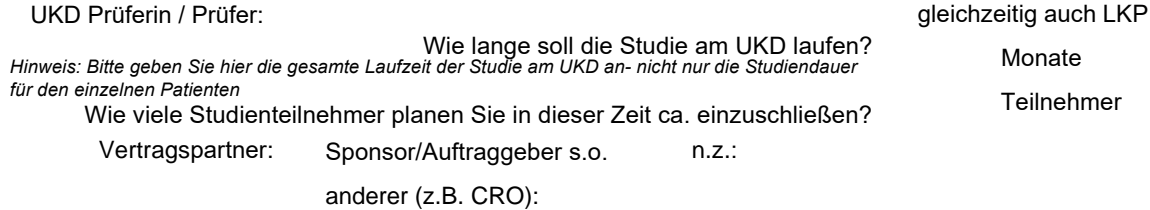

# **3. Beteiligte UKD Kliniken / Institute**

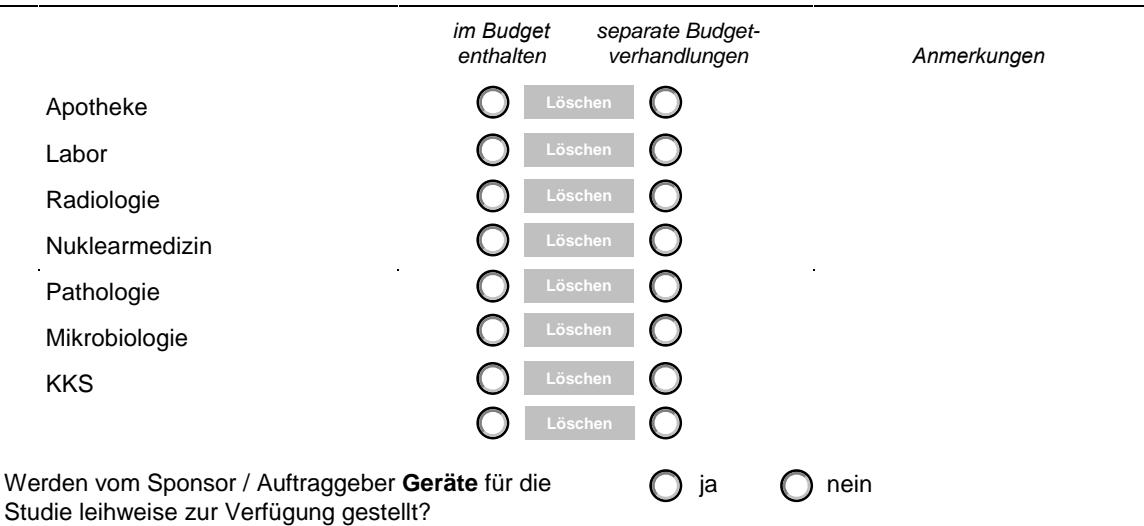

*Hinweis: In der Regel wird der Leihvertrag als Anhang zum Studienvertrag über die Rechtsabteilung abgeschlossen. Die Medizintechnik muss zwecks Inventarisierung informiert werden. Der Einkauf muss nur noch hinzugezogen werden, wenn Kosten für z. B. Verbrauchsmaterialien entstehen. Bei Bagatellgeräten ist eine einfache Klausel im Studienvertrag ausreichend.* 

## 4. Finanzierung / Budget Hinweis: ggfs. ist auch ein Verweis auf den Vertrag/die Budgettabelle unter Anmerkungen ausreichend.

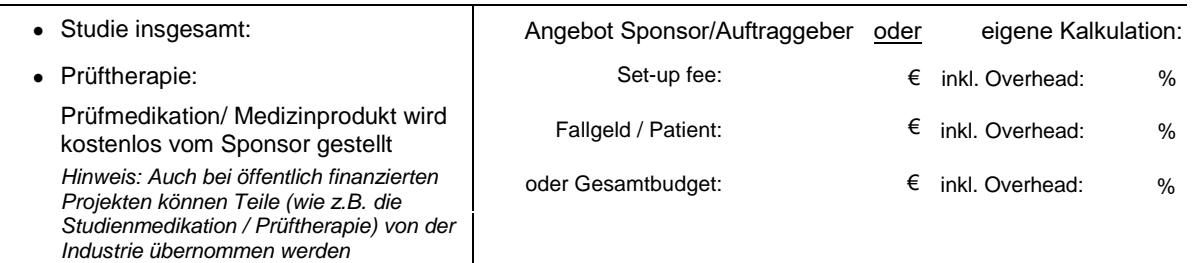

# *Hinweis: Zutreffendes bitte ankreuzen. Bitte denken Sie auch daran, alle Beteiligten über das Projekt zu informieren.* **5. Folgende Hinweise habe ich zur Kenntnis genommen**

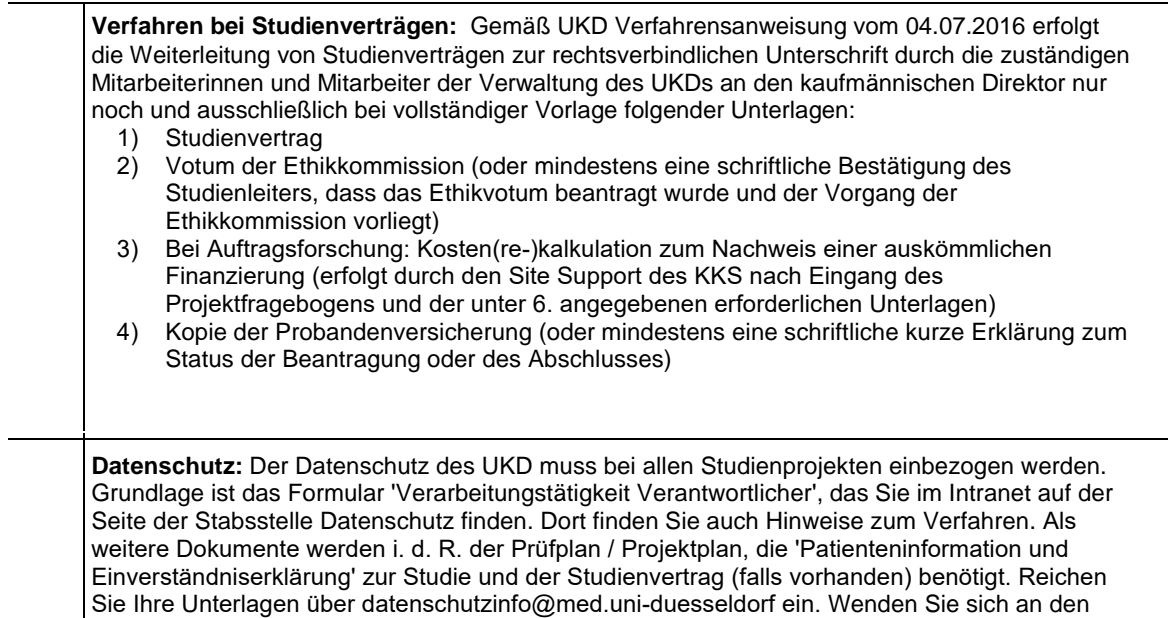

Datenschutzkoordinator Ihrer Einrichtung oder an den Site Support beim KKS

(sitesupport@med.uni-duesseldorf.de) für weitere Unterstützung.

### **6. Beigefügte Unterlagen**

*Hinweis: Liegt kein Prüfplan / Projektplan vor, aus dem die entsprechenden Informationen entnommen werden können, müssen mindestens eine Synopse und ein Visitenplan eingereicht werden. Die Patienteninformation und die Versicherungsunterlagen werden i.d.R. nicht benötigt und sollten nicht eingereicht werden!*

**Studienvertrag** Prüfplan / Projektplan Budgetkalkulation / Angebot ggf. Synopse ggf. Visitenplan weitere:

**Das Formular ist ohne Unterschrift gültig. Der Einreicher bestätigt die Richtigkeit der Angaben. Bitte senden Sie es als PDF-Formular (nicht als Ausdruck / Scan!) zusammen mit allen oben angegebenen Unterlagen an** 

SiteSupport@med.uni-duesseldorf.de

Formular zurücksetzen als Senden Senden Speichern als

Projektfragebogen 2 / 2 Version 06F (04.03.2024)